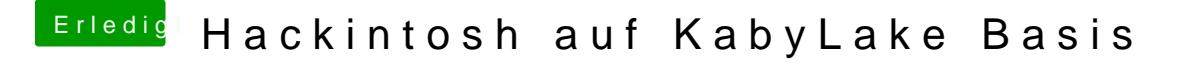

Beitrag von the\_viking90 vom 19. Oktober 2017, 14:37

Brauchst du nicht zwingend. Wenn s läuft und das mit allem.

hast du mal Benchmarks laufen lassen?